# **Chapitre 4 : Modélisation des Solides**

#### **1. Introduction :**

 La modélisation géométrique est à la base de la CAO, piusqu'elle permet de connaitre l'organisation interne des données dans un logiciel de CAO (modeleur géométrique) .Cette modélisation a un aspect mathématique , son but est de connaitre les techniques alghorithmiques et informatiques pour la représentation d'un objet 3D dans un système de CAO.

- **Primitives graphiques :** point, lignes, courbes, surfaces et solides de base.
- **Trasformations gémétriques :** Translation , Rotation et Changement d'echelle .
- **Un logiiel de CAO fonctionne selon les étapes :**
	- − déscription mathématique de l'objet : traduit les commandes en une représentation interne d'un modèle mathématique .
	- − codification de l'objet : construction, édition d'un modèle graphique de l'objet
	- − affichage et intérraction graphique : communication homme-machine
	- − conservation dans un fichier
	- − exploitation de la représentation interne : FAO, Dessin, Simulation, Analyse, Documentation …

### **2. Différents modes de représentation géométrique** :

- Mode filaire : (wireframe)
	- − Objet représenré par ses limites (arretes) : 2D (Objet plat, profil, section)
	- − 3D (points, lignes et des courbes)
- Modèles surfacique : Modèle filaire 3D +surfaces
- Modèles solide :
	- − Primitives solides (Blocs, cylindres, sphères…),
	- − Primitives courbes et surfaces
	- − Assemblages des primitives selon des règles strictes
- **3. Types de représentation des solides :** Un objet 3D est représenté par :
	- son Arbre de construction (**CSG** : Constructive Solid Geometry) : Ce modèle solide est contruit par une suite d'àpérations booliennes (Union, Intersection/Soustraction) sur les objets primitifs qui le composent. L'arbre CSG contient l'historique de la construction.

### **Exemple :**

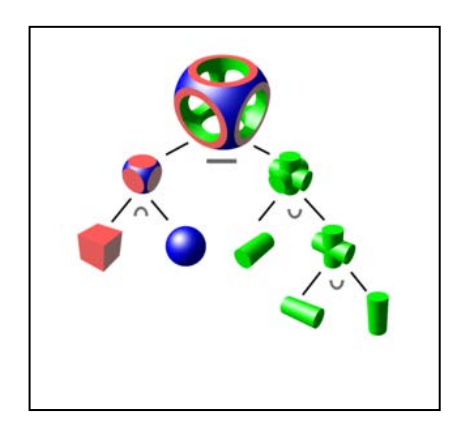

 ses frontieres : (**BREP** : Boundry representation) : Ce modèle surfacique décrit la géométrie des courbes et des surfaces qui recouvrent le solide et les relations topologiques entre ces éléments. Ceci est basé sur le fait qu'un objet volumique est recouvert par un certain nombre de faces (éq. de surfaces), chaque face est composée d'arrêtes (éq.de courbe) et chaque arrête comprend des sommets (coordonnées de points ).

## **Exemple :**

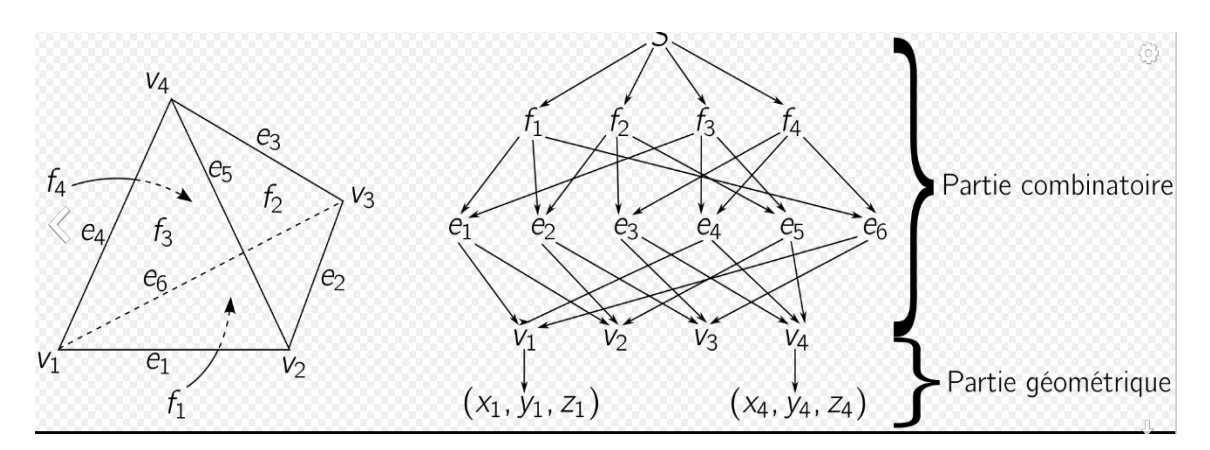

#### **4. Les formats natifs et les formats d'échange Standads :**

Le format natif est le format du propréitaire du logiciel 3D de CAO utilisé pour sa création

Exemple : (\*.prt, \*.sldprt) pour SolidWorks, il ne peut être relu qu'avec ce logiciel.

- Pour échanger les données entre deux logiciels de CAO différents (incompatibles) on utilise des fichiers intermédiares, ce sont les Formats d'echange.
- Les formats d'echange standards (neutres) permettent d'échanger la définition 3D d'un composant entre n'importe quels modeleurs CAO.
- Pour les connaitre il suffit de choisir ''enregistrer sous'' pendant l'enregistrement du modèle 3D.
- Les plus connus en CAO sont les formats : IGES (\*.igs, \*.iges), STEP (\*.step, \*.stp), Dxf  $(*.dxf)$

### **Bibliographie:**

- [1] Master SIS. « Modélisation Géométrique »
- [2] wikipedia.org/wiki/Géométrie\_de\_construction\_de\_solides
- [3] http://help.solidworks.com/2016/french/SolidWorks/sldworks/c\_File\_Types.htm